## **Algorithmen und Datenstrukturen im WS 2005/2006**

## **Prof. Dr. W. Kowalk, Abteilung Rechnernetze, Department Informatik, Fakultät II, Universität Oldenburg**

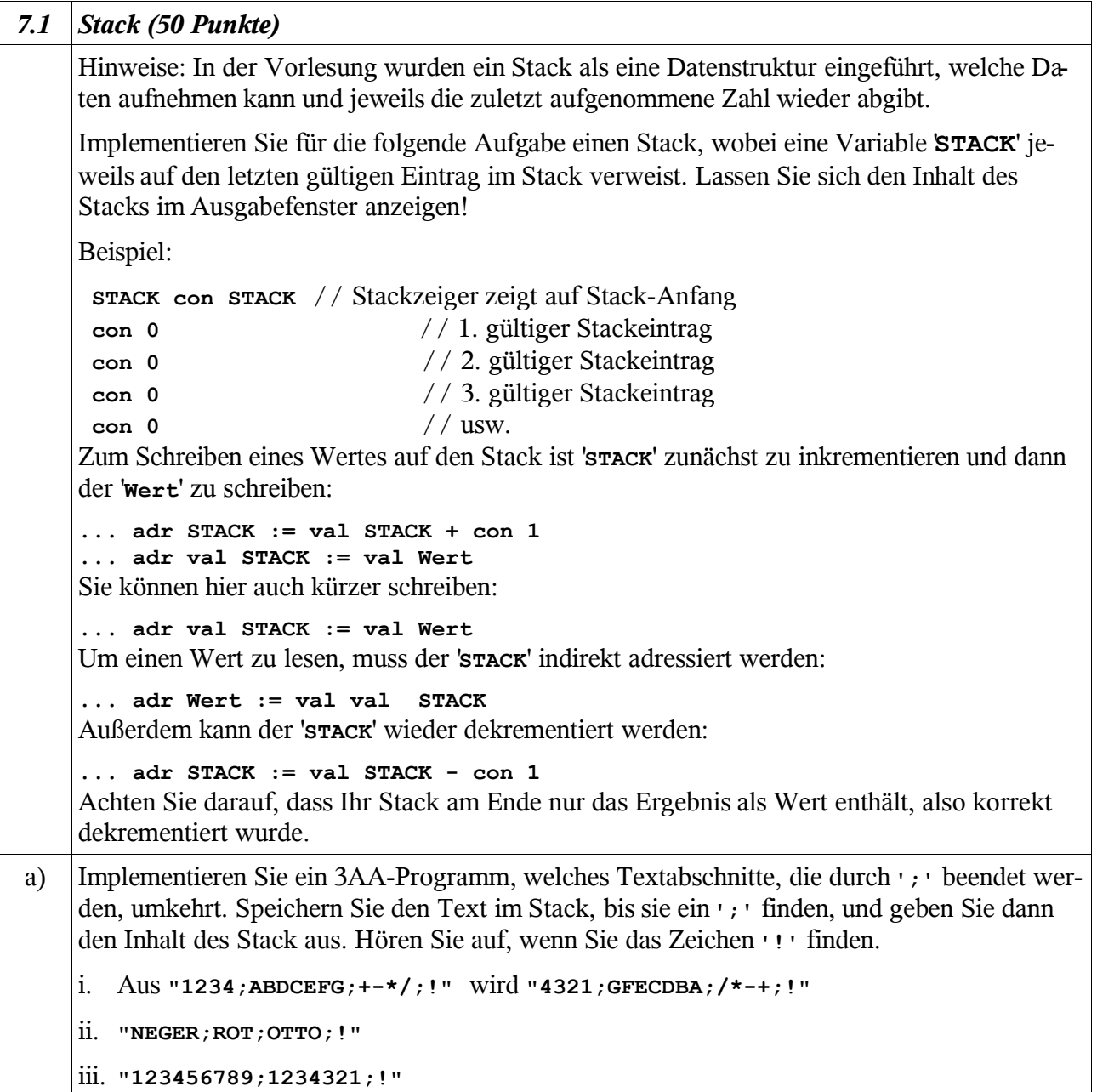

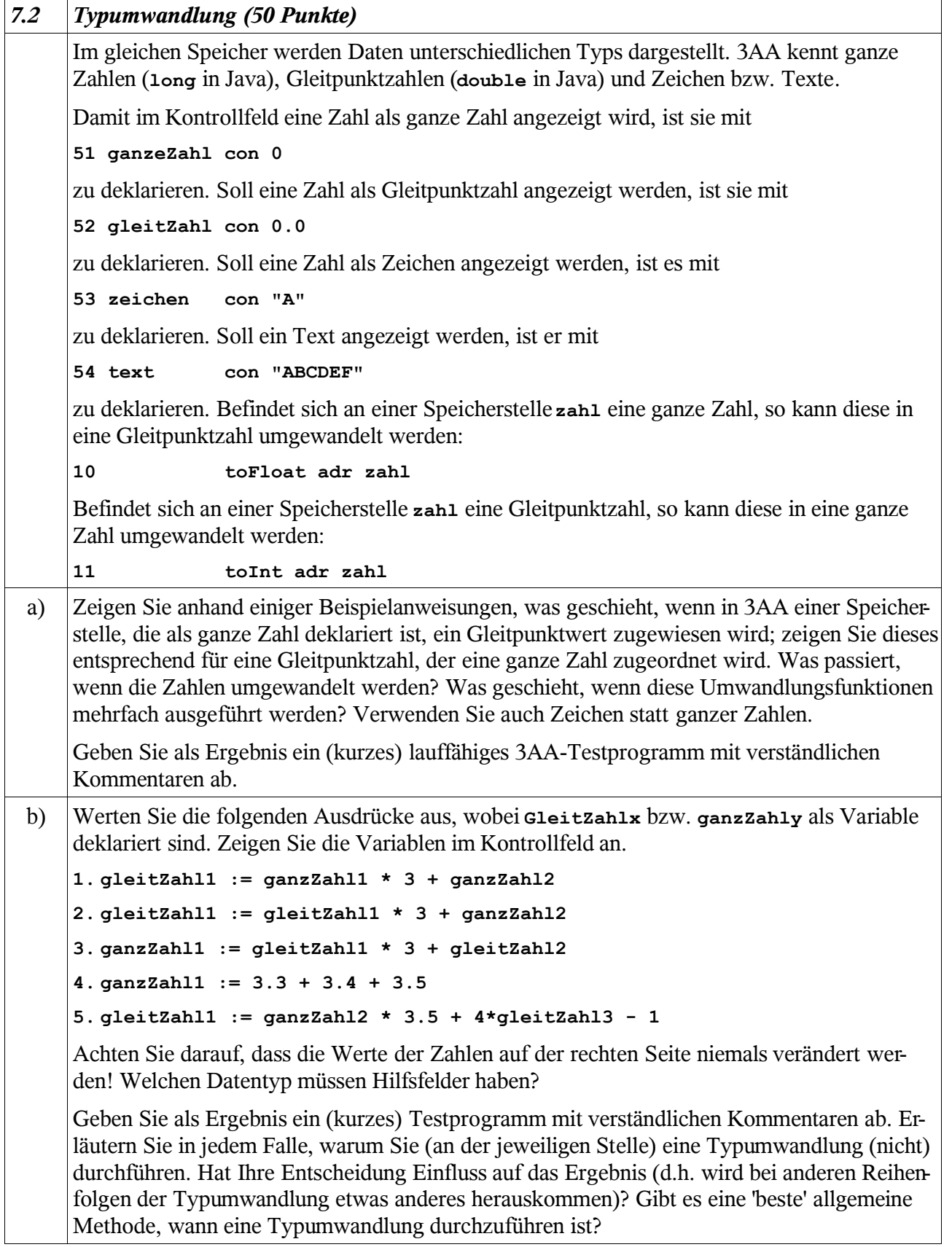

Hinweise:

Die Übungen sind bis Mittwoch, 7.12.2005, 10.00 Uhr in den Kästen der jeweiligen Tutoren abzugeben.